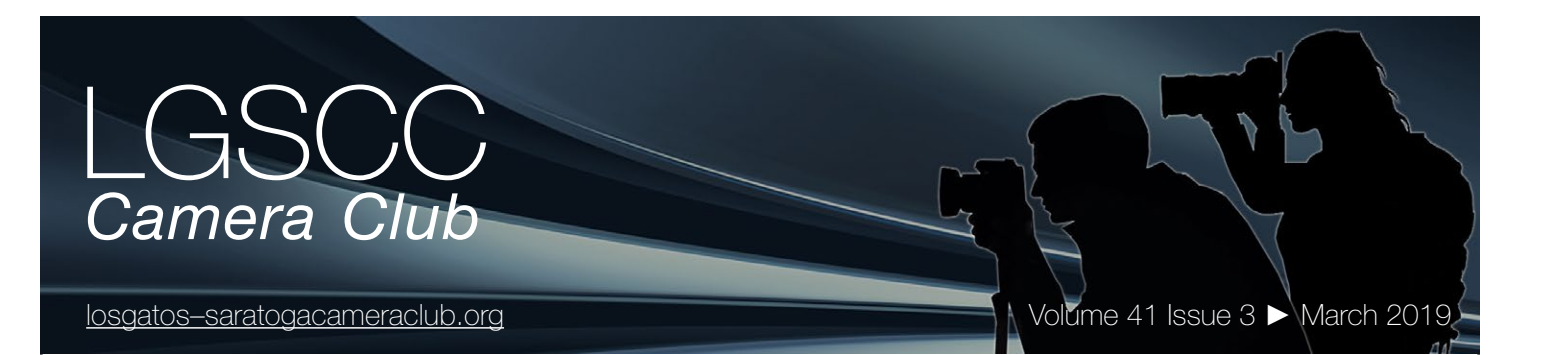

# **In this issue**

- *Biography of club member Uwe Schmalenbach*
- *1st place winners tell their stories*
- *Sony program night and upcoming program*
- *Field trips and education*

### **Next Competition -Nature March 4th**

*Our Judge will be Jeff Dunn -* Nature images are restricted to the use of the photographic process to depict observations from all branches of natural history except anthropology and archeology in such a fashion that a well-informed person will be able to identify the subject matter and certify as to its honest presentation. The story-telling value of a photograph must be weighed more than the pictorial quality.

Human elements shall not be present, except on the rare occasion where those human elements enhance the nature story. The presence of .... **[MORE](https://lgscc.photoclubservices.com/Competitions/ClubCompetitionTypeInfo.aspx)** *Previous winning Nature image by Jerry Held* **particle story.** The presence of .... **MORE** 

### **Club Photo Exhibits - 2019 and 2020**

Kudos and thanks to our exhibit committee chairman Rick Varley for securing exhibit venues for club member images. The theme for our next two shows will be "*water*" because of the broad interest to viewers and the likelihood that members surely have images or can easily take images featuring water. This theme will cover both shows to reduce the effort and expenses needed for two shows back to back.

Our first show will be at the California History Center at De Anza college from September to December 2019. And, we are finalizing details to move the show to the JCC on Oka road, January - March 2020 more details on both shows will be distributed to members in future newsletters and emails.

# **Notices and Coming Events**

*See the [Calendar](https://lgscc.photoclubservices.com/club/clubschedules.aspx) on our web site for updates or details.* 

# **Monday April 1, Competition - Travel**

7:30 p.m. See deadlines and more info on the website

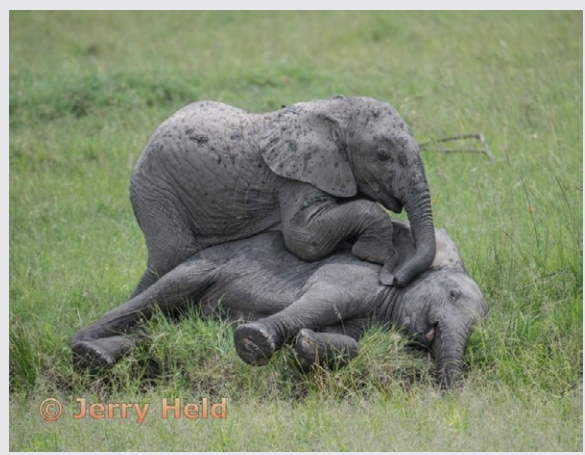

### **Club Management Committee Meeting**

On March 11th the management committee will meet to discuss new ideas to improve competition nights and other ideas for improvements to the club. All club members may wish to give input to the committee by contacting them personally or by email.

> President - Jim Katzman Vice Pres. - Bernie Weinzimmer Secretary - Stan Litwin Treasurer - Airdrie Kincaid Judges - Sherry Grivett Digital Images - David Kirsch Prints - Tim Meadows Programs - Kent Bossange Field Trips - Jeff Balfus Membership - Larry Rosier Hospitality - Mercury Freedom Newsletter Editor - Eric Gray Webmaster - Jerry Held Education - Larry Shapiro Equipment - Stan Litwin Exhibits - Rick Varley

# **Member Biography - Uwe Schmalenbach**

I have travelled all over the world and most of my photos are from travel. I also have used a lot of cameras. At age 15 I started with an inexpensive one. In 1960 I got a Leica when I emigrated from Germany to Ecuador, SouthAmerica.

During my first trip around the world in 1966 I got a Minolta SRT101.

*"For serious wildlife shots I like my Canon 7DMk2 with a C size sensor"* 

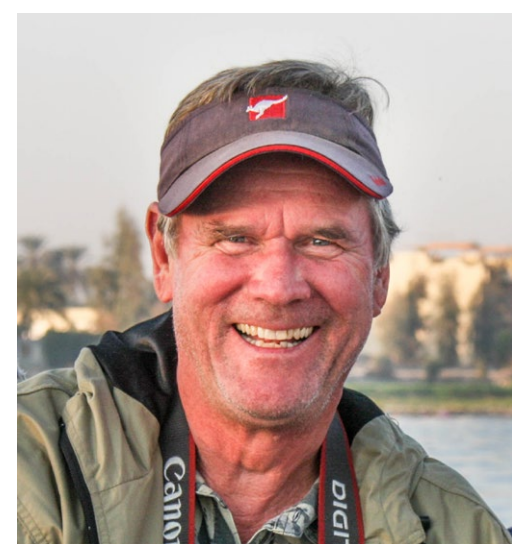

*Uwe Schmalenbach*

In 2003 I started with my first digital, Nikon point and shoot E5700, all I could afford then. A few years later I started with a Canon 20D, then upgraded to 7D Mk2 and 5DMkIII and full sets of lenses. For easier portability I also got Canon point and shoots from Powershot G7 to G1XMk2 and others. Currently for lightweight I use a Sony RX10Mk4 with a 1" sensor and a truly sharp lens 24-600mm, and for a pocket camera with a 1" sensor and a decent 24-200mm lens I use the Sony RX100Mk6.

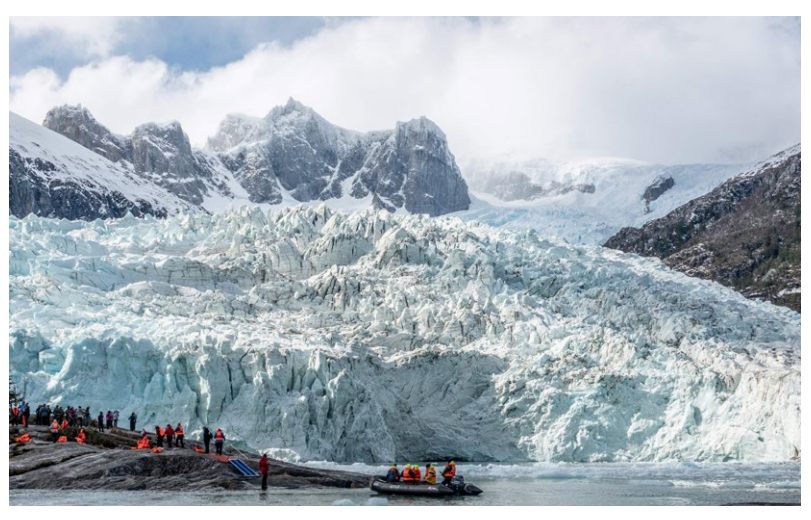

*Pia glacier on the southern Chilean coast - taken with the Sony RX10Mk4*

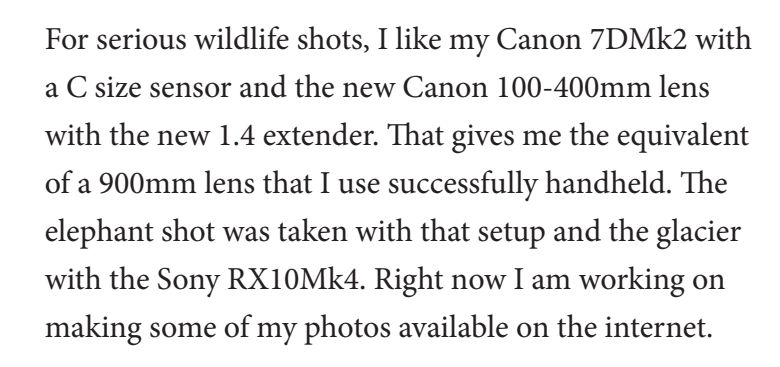

*Elephants in Amboseli Kenya taken with Canon 7DMk2 and the new Canon 100-400mm lens using a 1.4 extender.*

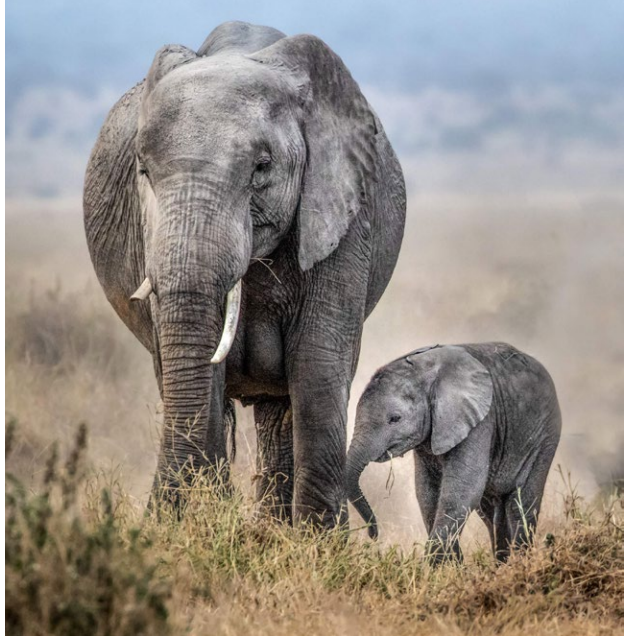

l[osgatos–saratogacameraclub.org](http://www.losgatos-saratogacameraclub.org)

# **February Competition Winners Tell Us How They Did It**

#### **Cthulhu Materializes - Creative print Dori Myer ►**

This image is a composite of multiple smoke photos. Using incense, a black background, side lighting, and remote flash, I took a number of shots of wispy smoke. In Lightroom, working off the primary smoke image of the "head" of the creature, I added the torso, wings, claws, and mouth suckers from other shots, in Photoshop. Finally, I added color to taste. Author H.P. Lovecraft describes his Elder God character, Cthulhu, as "a monster of vaguely anthropoid outline, but with an octopus-like head, a scaly, rubbery-looking body, prodigious claws on hind and fore feet, and long, narrow wings behind." My interpretation adds to a huge corpus of Lovecraftian art. Taken in January, 2019 with a Canon 6D, 24-105mm.

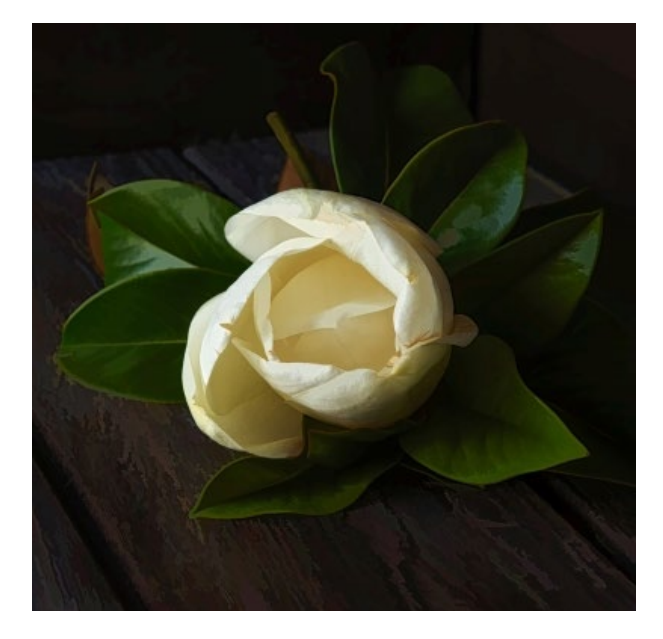

## **One Remembered - Tim Meadows ► Pictorial color projected**

This scene struck me as I was wandering an old cemetery in Glencoe, Scotland in the early morning. I was interested in the way the shadow of another headstone was projecting on a very old headstone. As a bonus, someone had placed a single rose bud at the foot of that headstone. The juxtaposition of the fresh rose and the ancient headstone of someone who died long ago was striking. I chose to desaturate all the elements of the image except the rose, for impact. Nikon D810, 28-300 mm lens, 1/500 sec at f11.

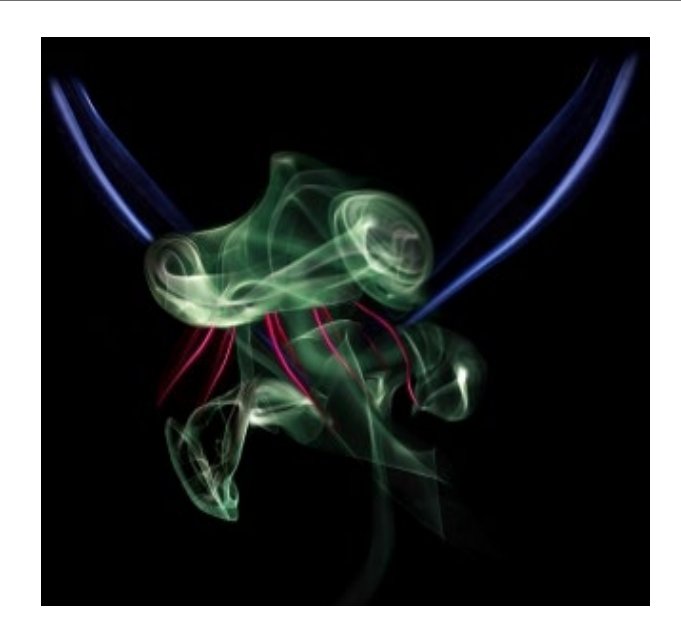

**◄ Magnolia Blossom - Larry Shapiro, Pictorial print, color**  I placed the blossom on wood board that I had painted and roughed up the surface. To keep the background in shadow, I used the interior of a wooden box. The scene took advantage of natural light from an open door. My Nikon D850 was on a tripod with settings- Nikon 24- 120 f2.8 lens at f/11, 1.0 second, ISO 64 at 92 mm. I then opened the image in Topaz Studio. The first adjustment was with AI Clear as it reduces noise and sharpens the image. Next I created a bit of abstraction, which removes some of the detail. Then, a bloom effect added a faint halo to the highlights. Finally, I used Precision Contrast to reduce the shadow density and increase the highlight saturation.

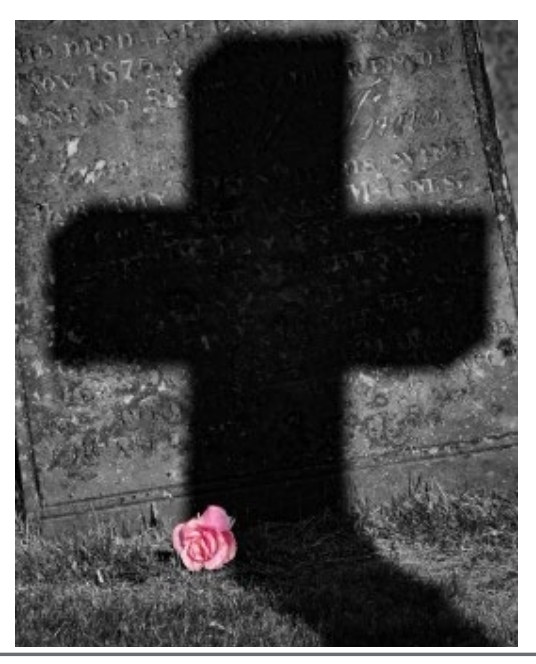

# **February Competition Winners Tell Us How They Did It (continued)**

# **Gone! That sure was a big mosquito - Susan Anawalt, Creative projected ►**

The creative category is an opportunity to share something I would not ordinarily present. I was at the Boardwalk in Santa Cruz with my son, Paul, when the Mavericks were recently up. I had just put my camera away when I saw this wet suit on the sidewalk. It had been so carefully laid out that it looked like the body in it had simply evaporated. I took out my cell phone and while shooting, the owner approached. I asked, "Is this your wet suit? I hope you don't mind, but I am taking a few photos. Please do step back as you are getting into the picture." We both were laughing at the absurdity of my taking photos of his wet suit. iPhone 1/1800 sec at f/1.8. The ISO is 20 and 3.99mm

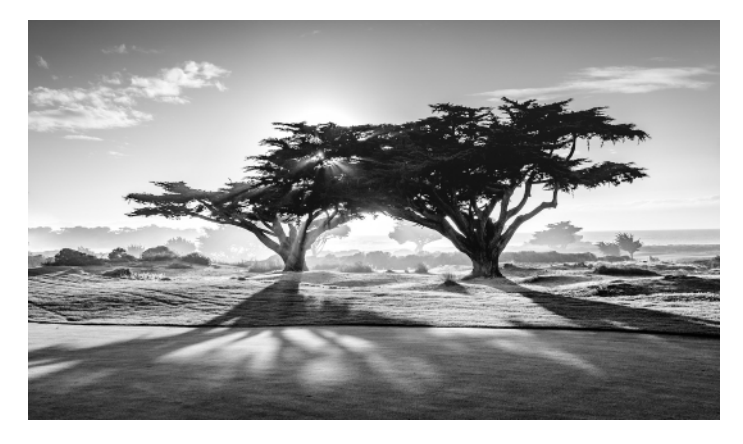

#### **Beauty at the Beach - Alan Levenson, Monochrome print ►**

Cannon Beach Oregon is located about two hours west of Portland not far from the Washington border. The coast where it is located is characterized by beautiful very wide sandy beaches with interesting rock formations. Its peak people season is September when the rains cease and people flock to the beaches which fill with families and people engaged in interesting and at times eccentric activities. While strolling on the beach I noticed this attractive woman posing for another taking photos with her cell phone. I could not resists joining in the feast from a polite distance. Nikon D850 28-300 lens. 300mm, 1/320 sec at f/8.0. Converted to black and white in Nik Silver Efex Pro 2.

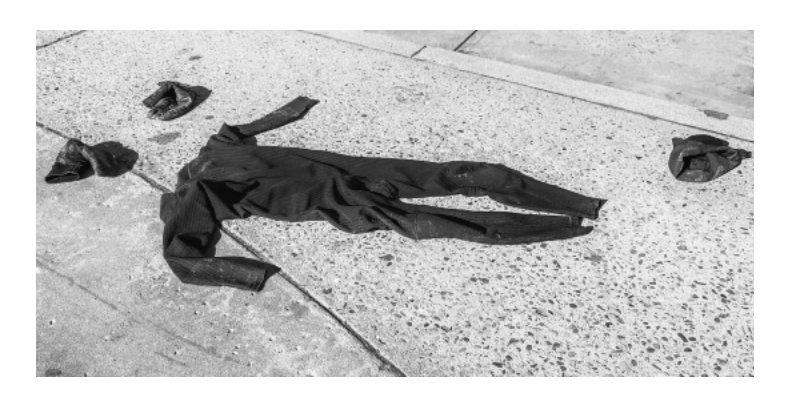

#### **Setting Sun Monterey CA, Jeffrey Balfus, ◄ Monochrome projected**

This shot was taken while playing golf at Monterey Peninsula Golf Club. The sun was starting to set and gave a great back light to the trees. There was typical late afternoon fog starting to roll in which diffused the light. I did some post processing in LR and followed it with removing some distractions in PS. Since it was posted on Flickr it has been added to 4 galleries including "Best of B&W G1", "Monochromatic Acumen 1", "tress 1, and "Baume" + Master of Light Hall of Fame. The image was shot on a Sony a9 with 24-70 mm G Master Lens. Technical specs: ƒ/3.2, at 24mm , 1/500 sec, and ISO 200.

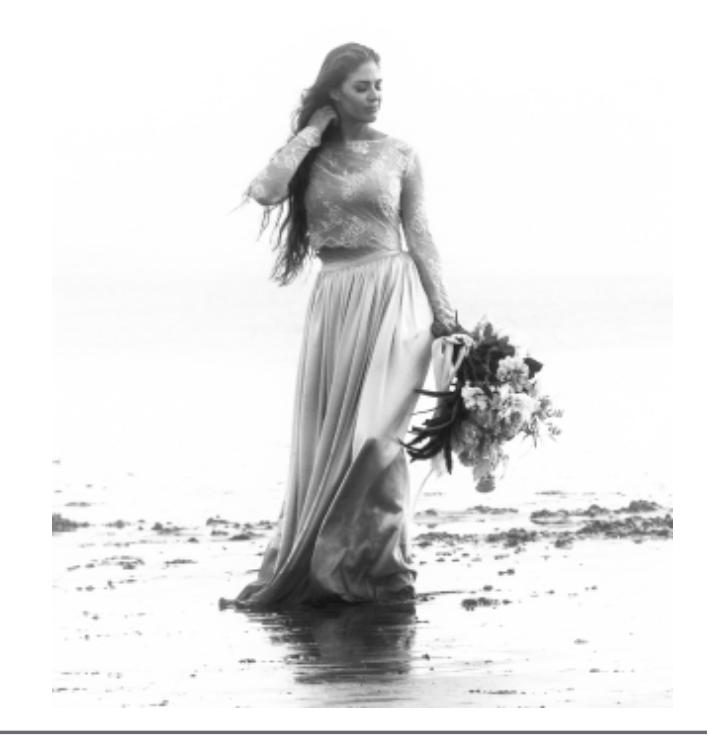

# **Program Night with Sony and Our Next Program**

#### **Sony Dazzles with New Cameras and Technology -** *by Eric Gray*

Dave Rhodes from Sony, joined about 40 club members to present a one hour program on their latest mirrorless camera technologies.

Dave led with a statement that Sony is primarily a sensor company and that they manufacture sensors for Nikon, Minolta, Olympus, Apple and others. That is true but with a caveat about technical design of the sensor for Nikon. In a Petapixel article the author says - *Nikon has long touted the fact that the highly-reviewed sensor in the Nikon D850 was designed entirely in-house, and Sony stole some of Nikon's thunder back in June when it was found that the D850 sensor has a Sony-style model number hidden on the back. But Nikon fans, rest assured: it was Nikon minds and hands that developed the sensor from the ground up.* More[petapixel.com/2018/07/17/yes-nikon-designs-its-own-sensors/](https://petapixel.com/2018/07/17/yes-nikon-designs-its-own-sensors/)

Dave explained the full line of Sony mirrorless cameras and impressed the crowd with the new eye Auto Focus (eye AF) technology now available in most of their mirrorless cameras. When engaged, eye AF automatically seeks out and focuses on the subject's eye even when the subject is moving. see detailed page with video near the bottom here - <https://www.sony.com/electronics/eye-af> Some cameras can also memorize a face (i.e. a bride) and focus lock on her as you move and shoot.

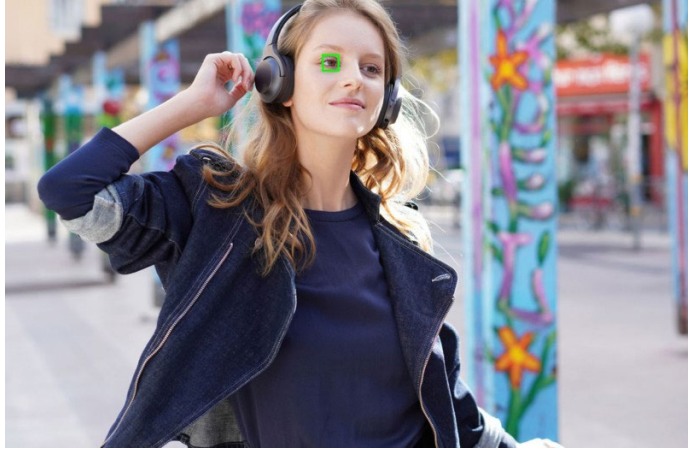

Many thanks to Dave Rhodes for his deep product knowledge and the chance to try out the Sony a9, a7, lenses and accessories.

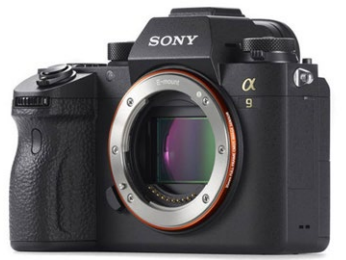

#### **March Program Night**- *by Kent Bossange*

In contrast to the equipment oriented presentation from SONY in February, the March program will focus on making better photos through understanding composition. Our speaker will be Susanne Karlak who last spoke to our club 2 years ago. Here is what she plans to cover:

"All of us photographers want to create amazing and memorable pictures! Understanding correct exposure is a good start, but you also need knowledge of the principles of composition. You most likely already use many of these techniques without even thinking about them; however, if you use these techniques with foresight and planning, your photographs will improve.

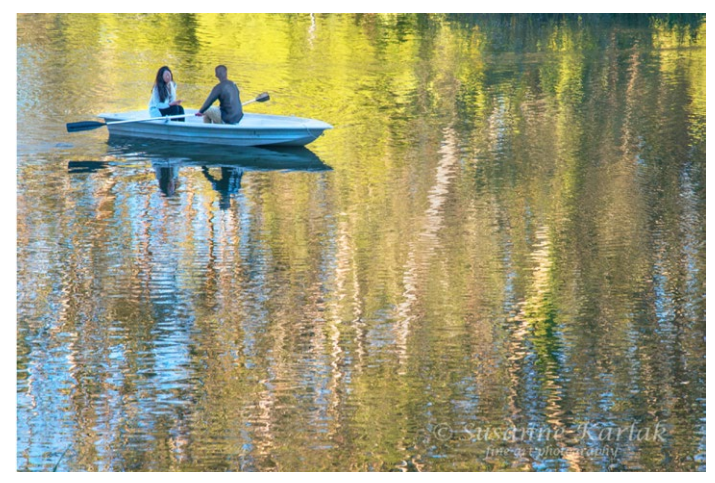

*by Susanne Karlak, Fine Art Photography*

In this presentation, we will review selected techniques of composition with examples from my photographs. Usually more than one principle is used in each photograph, but one is predominant. It is my goal for you to leave with the decision to give your composition as much thought as you do your exposure. Maybe your next masterpiece is just on the horizon!

Looking forward to meeting new people in your club and to revisit with folks who saw my presentation on Creating Painterly Photographs two years ago."

Sony's eye AF technology impressed the crowd.<br>**Suzanne's website is [www.susannekarlak.com](http://www.susannekarlak.com )** 

If you know of a person or organization you would like to have present, please send us their name and contact information.

Kent Bossange : [kent@bossange.com](mailto:kent%40bossange.com?subject=) *or* Mike Sabes: [amsabes1@comcast.net](mailto:amsabes1%40comcast.net?subject=)

# **Field Trips and Education**

## **Next Field Trips** *- by Jeff Balfus*

For field trips starting March. I would like to set a date for trip to Uvas Falls, Filoli and plan for The Pinnacles. If you have any other ideas for a trip please contact me. Send the dates and places you would like to go and I will organize the trip.

#### Jeff Balfus [jbalfus@gmail.com](mailto:jbalfus%40gmail.com?subject=)

Other ideas for trips include:

- **March** - [8th, 9th and 10th Birding at Dawn Santa](https://arboretum.ucsc.edu/news-events/events/birding-at-dawn.html)   [Cruz Univ. Arboretum,](https://arboretum.ucsc.edu/news-events/events/birding-at-dawn.html) Monarch Butterflies
- **April**  Uvas Falls, Holi Festival, SJ Dance Co, Cupertino Cherry Blossom Festival, CA Indian Pow Wow San Juan Bautista
- **May**  Pinnacles, Santa Cruz Longboard Invitational Stanford Pow Wow, Hakone Matsuri, Boogie Campbell's Music Festival

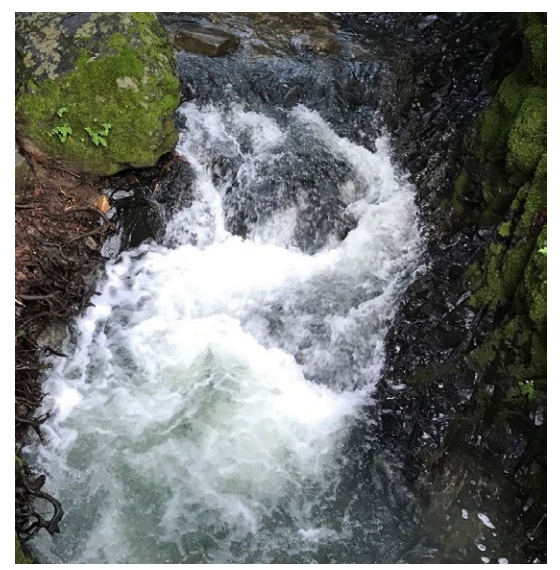

*Photo by Cindy Winborn, Danville California*

#### **What's New with the Crop Tool -** *by Larry Shapiro*

Probably the first tool most photographers learn to use in post processing is the crop tool. They learn how to use it and never think much of it again. Since Photoshop CS 6 and Photoshop CC were released the crop tool has been upgraded and few have learned about these new features. Unfortunately the new features are for Photoshop and the crop tool for Lightroom has remained as before.

The new crop tool has two new features, straightening and content aware fill. How often have you heard a judge say *the horizon is not level.* While you can use the angle slider under the Lightroom crop tool to correct a horizon to level, most times you will lose part of the image to the crop. If you open the same photo in Photoshop, select the crop tool and then look at the crop tool, on the tool bar you will see a straighten tool and a content aware fill check box. Choose the straighten tool, click on one side of the horizon and drag to the other side. You will see the same correction as in Lightroom but with the content aware fill checked, once you click on the check mark, the image is straightened and the areas outside the crop are filled in.

Another use of the new crop tool is to add either height or width to the image so you avoid a judge saying your image feels constrained. Click on the crop tool, check the content aware fill box and pull on the side you need to expand. Like magic your image size increases and the feel to the image is no longer constrained.

Check out the YouTube video I created on how to use the new crop tool: <https://youtu.be/8N5GJkDudyQ>

#### **Resource Links**

Excellent Netflix photography show- Tales of Light- https://www.netflix.com/title/80133187 5 Lies Camera Companies tell you -<https://www.youtube.com/watch?v=LLeOu18lXTw> Inspiration- pick a world class photographer and see their images - https://500px.com/ How to pronounce Bokeh - https://petapixel.com/2018/09/13/psa-its-bokeh-not-bokuh/

*Copyrights of all photos in this publication are retained by the photographers credited.*

#### **Key Contacts**

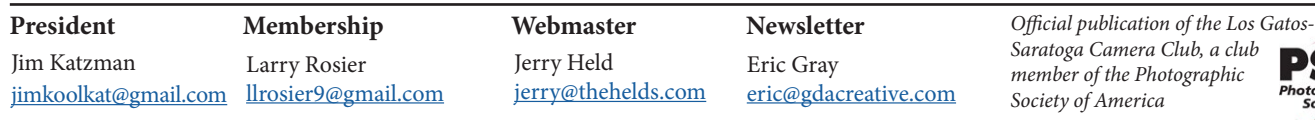